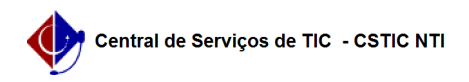

## [Questão] Depois que eu crio uma turma, eu posso editar/alterar ela? 17/05/2024 00:17:24

## **Imprimir artigo da FAQ Categoria:** SIGAA::Stricto Sensu **Votos:** 0 **Estado:** público (todos) **Resultado:** 0.00 % **Última atualização:** Qui 24 Fev 10:53:45 2022 *Palavras-chave* editar turma *Artigo (público)* Resposta Depende. Se a turma ainda não estiver com nenhum aluno matriculado ou com alguma solicitação de matrícula, é possível fazer qualquer alteração, e até excluí-la. Mas, se a turma já estiver com alguma solicitação de matrícula, aluno matriculado, ou com aulas já iniciadas, só é possível realizar as seguintes mudanças: -Alterar quantidade de discentes. -Alterar local. -Adicionar Observações. -Adicionar/Excluir docente. -Alterar carga horária do docente. Caso a turma possua discente(s) matriculado(s) e seja necessário realizar alguma alteração que não está listado nas opções mencionadas anteriormente,<br>será necessário entrar em contato com a Pró Reitoria de Pós Graduação (PROPG),<br>através da Seção de Acompanhamento Discente, para mais orientações esclarecimentos. . Para mais detalhes, consulte o manual: [1]https://manuaisdesistemas.ufpe.br/index.php/Alterar/Cancelar\_Turmas . [1] https://manuaisdesistemas.ufpe.br/index.php/Alterar/Cancelar\_Turmas